#### **Rasterization**

CS4620 Lecture 13

Cornell CS4620 Fall 2014 • Lecture 13

© 2014 Steve Marschner • 1

# **The graphics pipeline**

- The standard approach to object-order graphics
- Many versions exist
	- software, e.g. Pixar's REYES architecture
		- many options for quality and flexibility
	- hardware, e.g. graphics cards in PCs
		- amazing performance: millions of triangles per frame
- We'll focus on an abstract version of hardware pipeline
- "Pipeline" because of the many stages
	- very parallelizable
	- leads to remarkable performance of graphics cards (many times the flops of the CPU at  $\sim$  1/5 the clock speed)

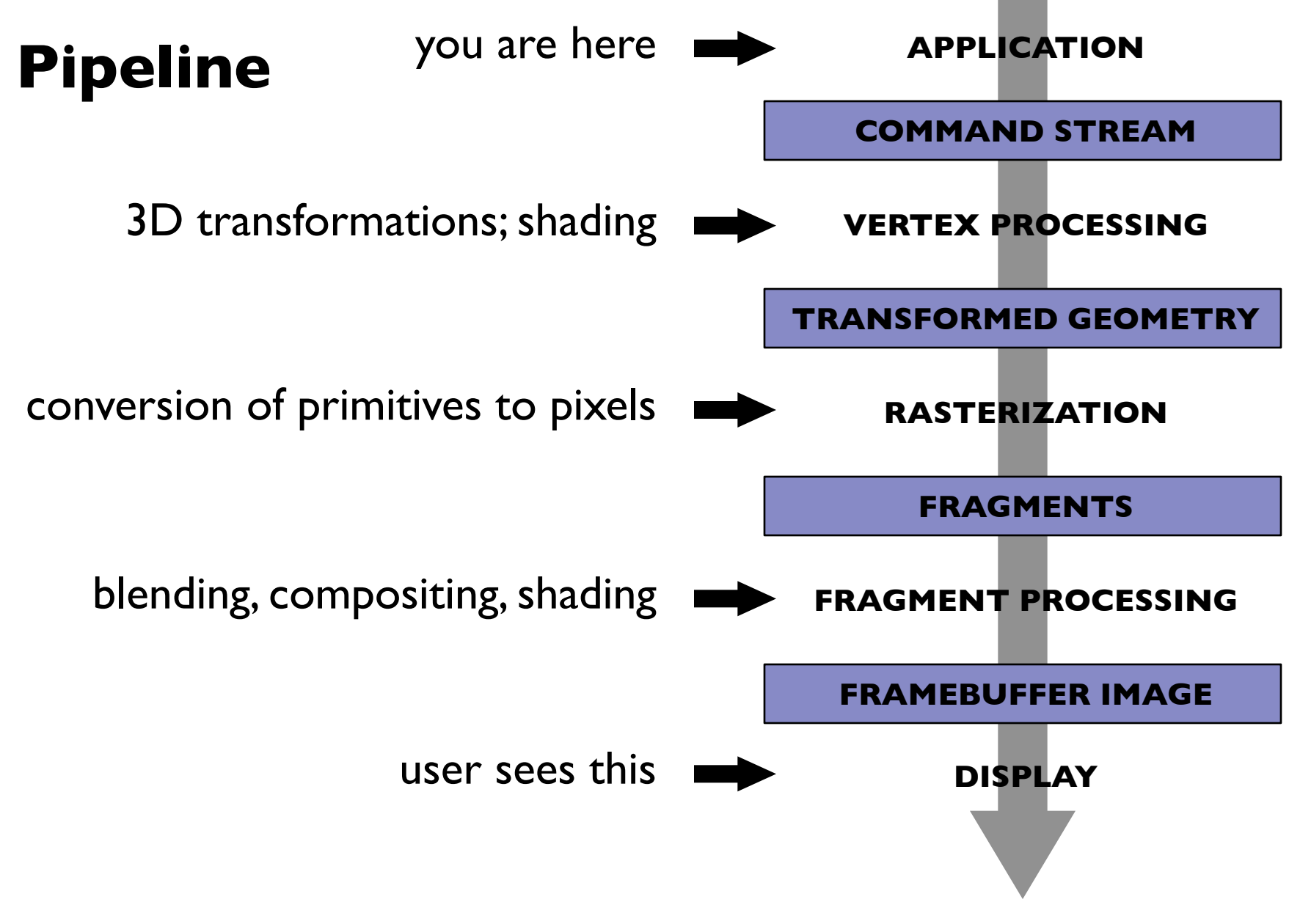

### **Primitives**

- Points
- Line segments
	- and chains of connected line segments
- Triangles
- And that's all!
	- Curves? Approximate them with chains of line segments
	- Polygons? Break them up into triangles
	- Curved regions? Approximate them with triangles
- Trend has been toward minimal primitives
	- simple, uniform, repetitive: good for parallelism

### **Rasterization**

- First job: enumerate the pixels covered by a primitive – simple, aliased definition: pixels whose centers fall inside
- Second job: interpolate values across the primitive
	- e.g. colors computed at vertices
	- e.g. normals at vertices
	- will see applications later on

# **Rasterizing lines**

- Define line as a rectangle
- Specify by two endpoints
- Ideal image: black inside, white outside

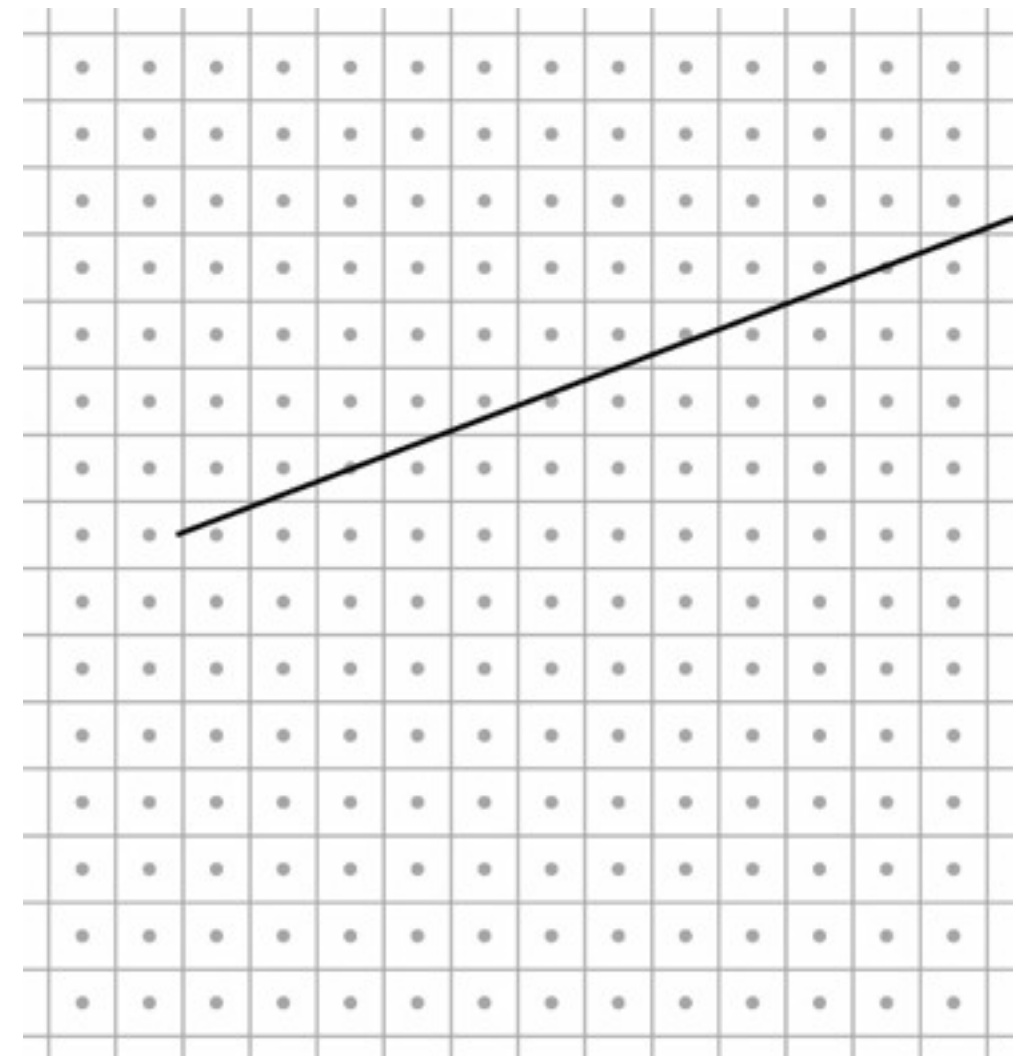

# **Rasterizing lines**

- Define line as a rectangle
- Specify by two endpoints
- Ideal image: black inside, white outside

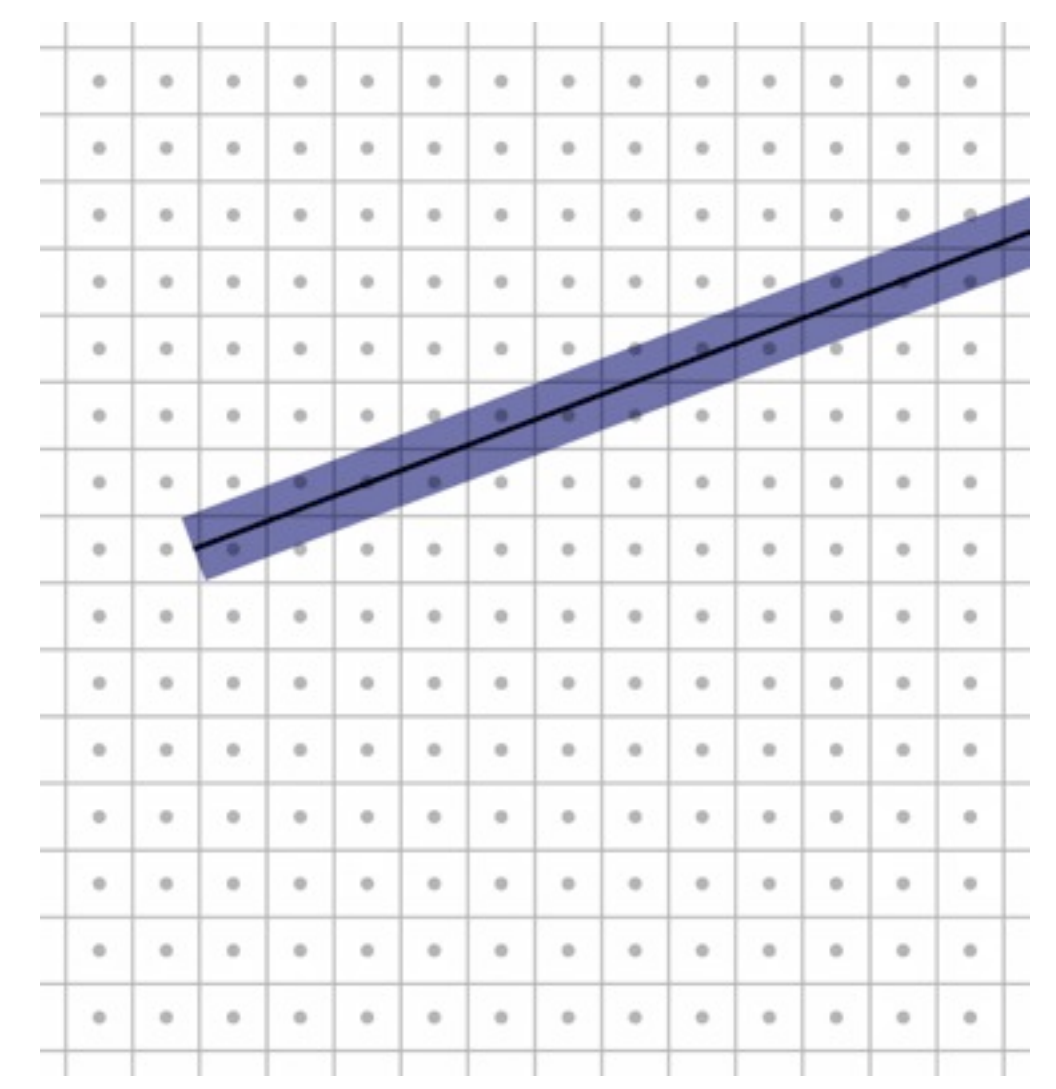

# **Point sampling**

- Approximate rectangle by drawing all pixels whose centers fall within the line
- Problem: sometimes turns on adjacent pixels

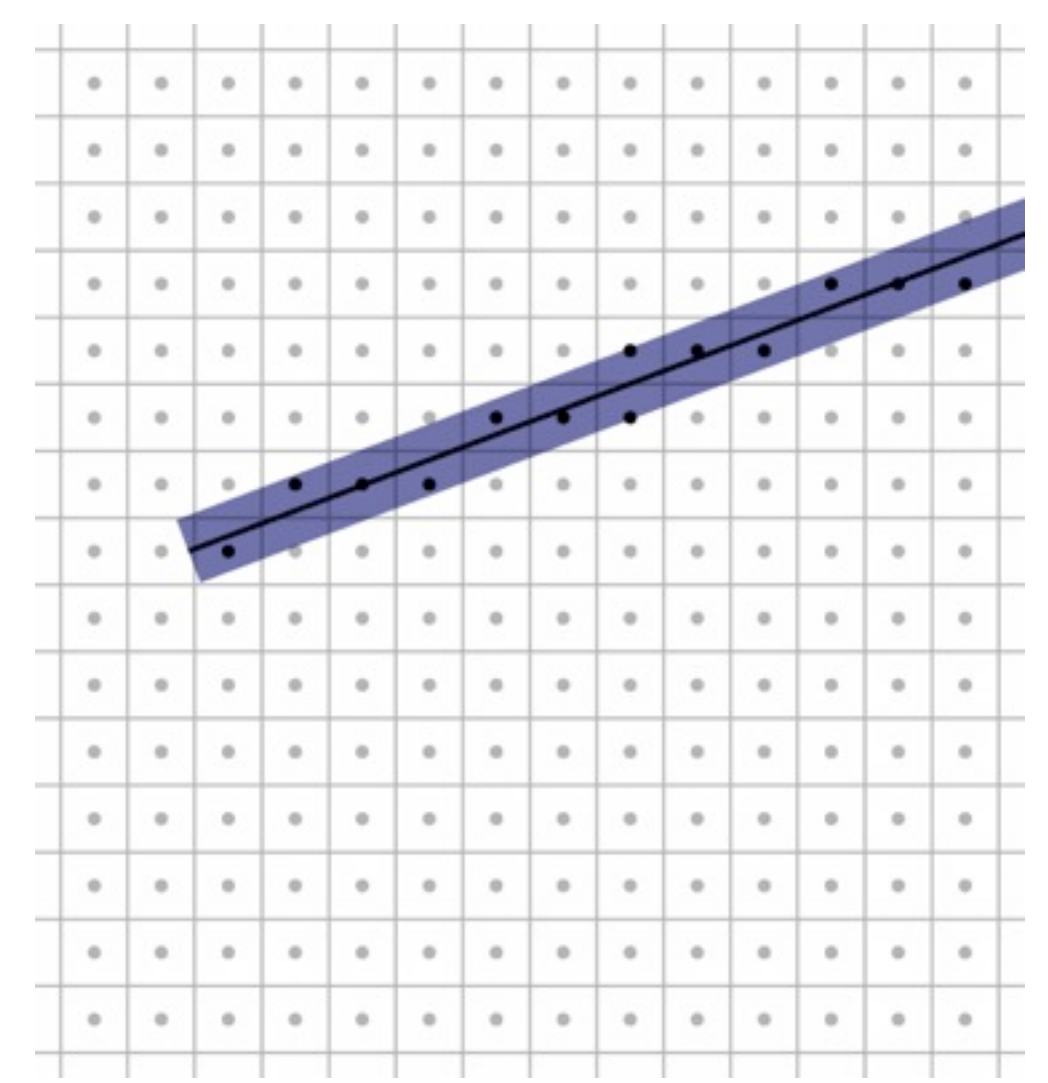

# **Point sampling**

- Approximate rectangle by drawing all pixels whose centers fall within the line
- Problem: sometimes turns on adjacent pixels

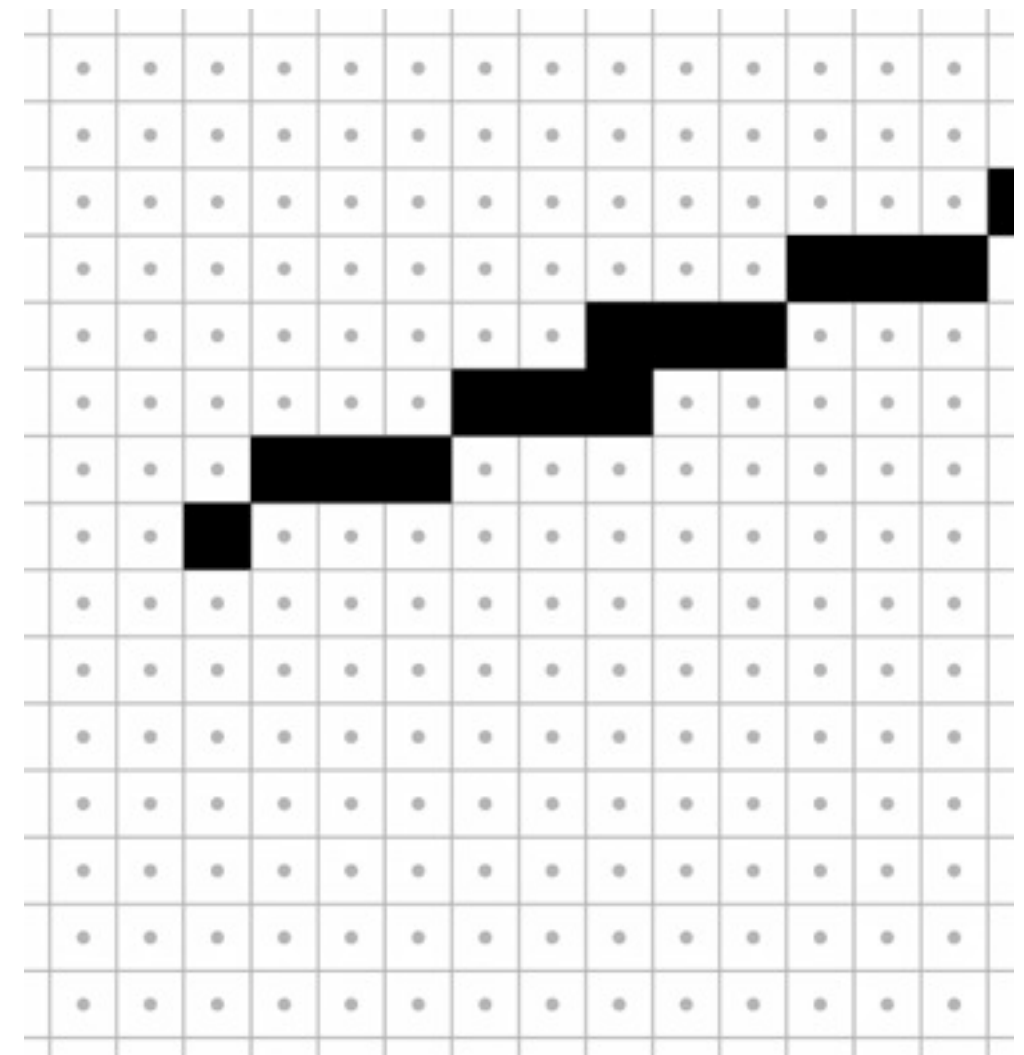

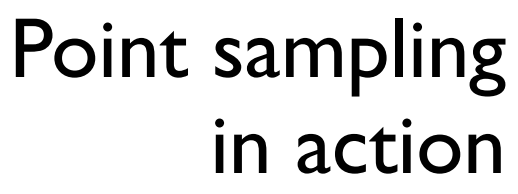

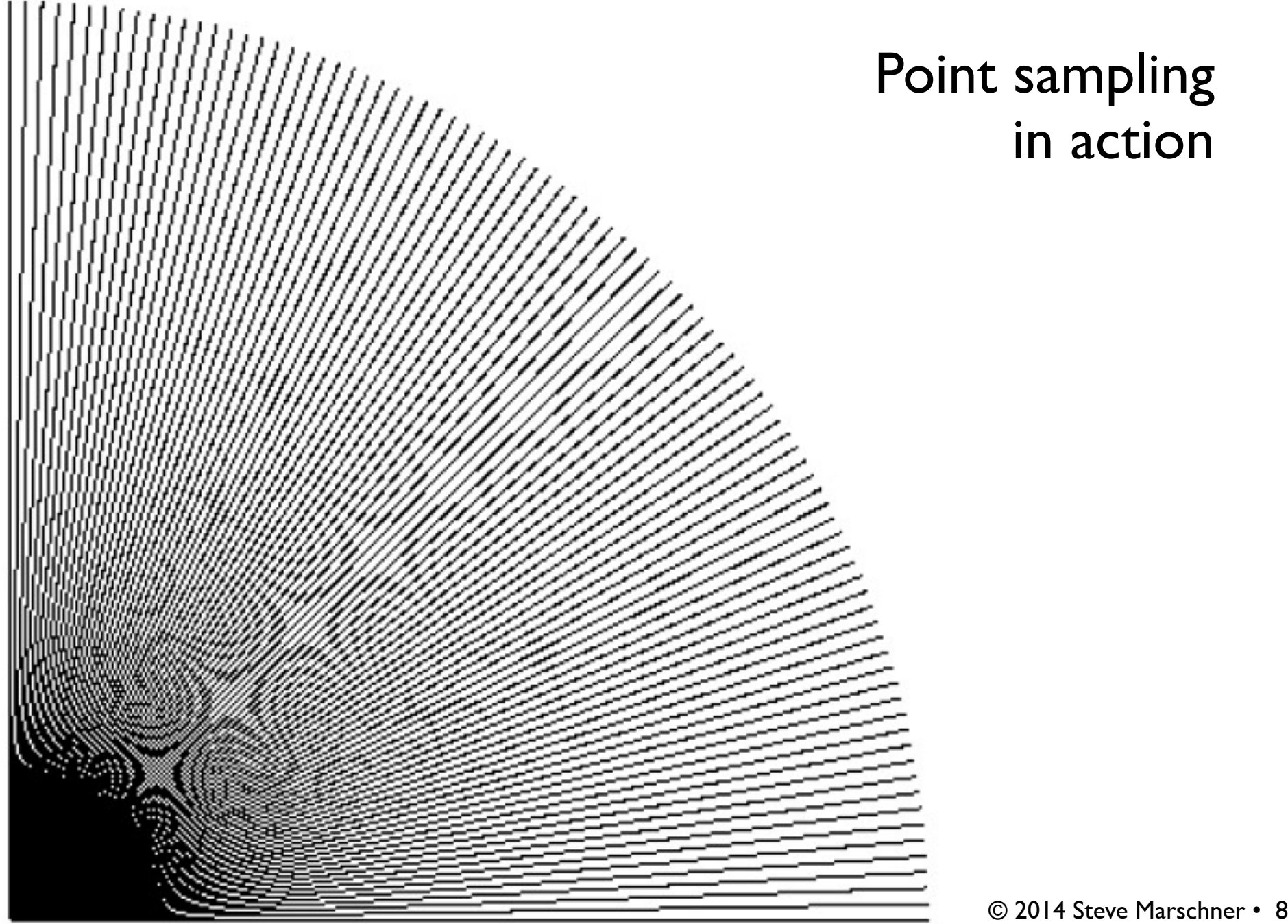

### **Bresenham lines (midpoint alg.)**

- Point sampling unit width rectangle leads to uneven line width
- Define line width parallel to pixel grid
- That is, turn on the single nearest pixel in each column
- Note that 45<sup>°</sup> lines are now thinner

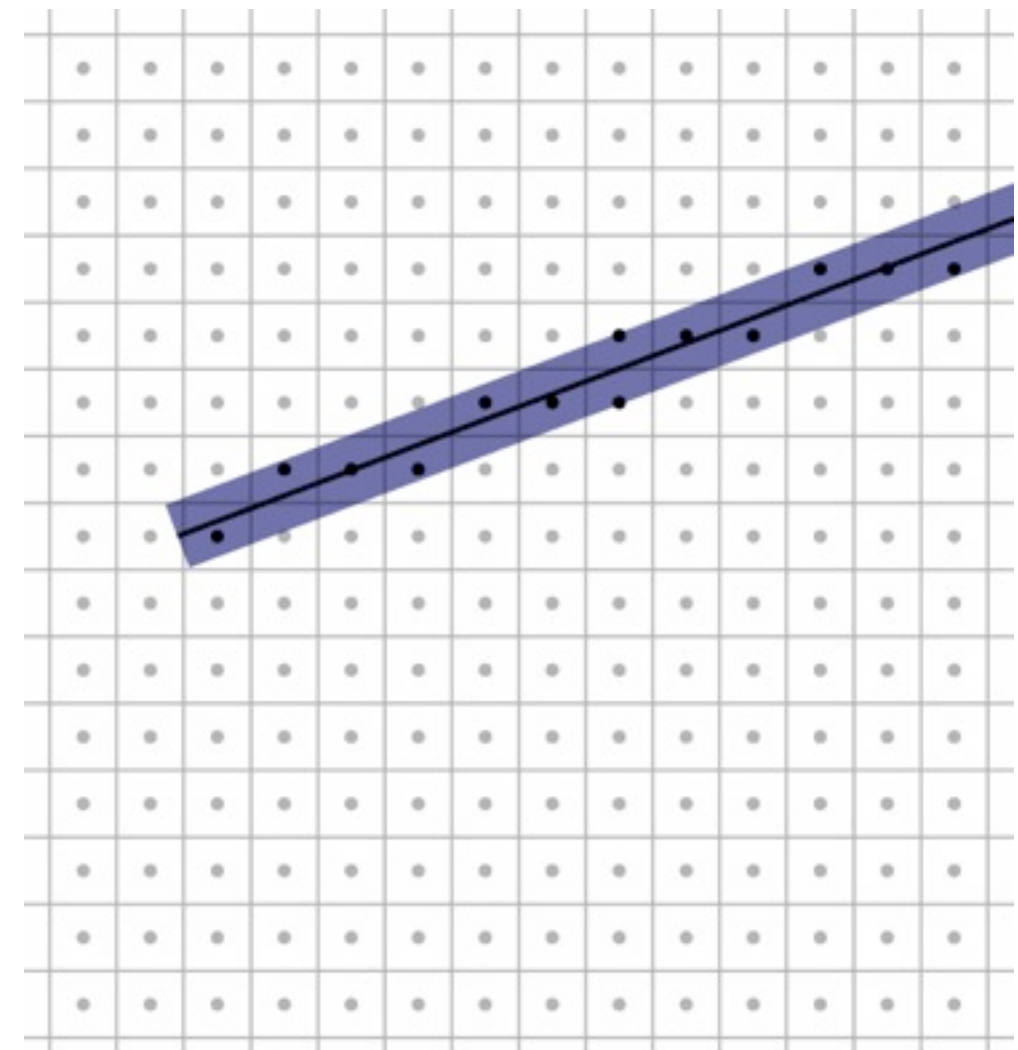

### **Bresenham lines (midpoint alg.)**

- Point sampling unit width rectangle leads to uneven line width
- Define line width parallel to pixel grid
- That is, turn on the single nearest pixel in each column
- Note that 45<sup>°</sup> lines are now thinner

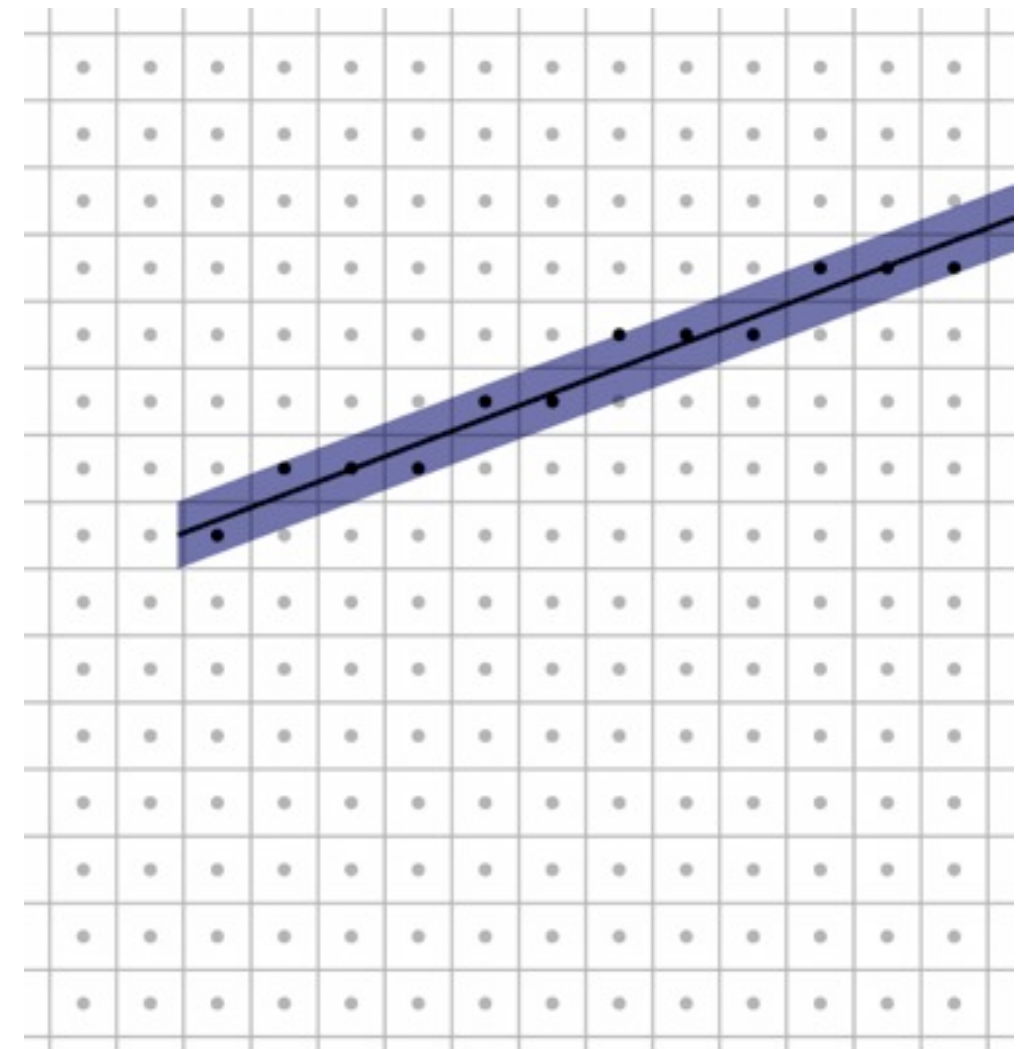

### **Bresenham lines (midpoint alg.)**

- Point sampling unit width rectangle leads to uneven line width
- Define line width parallel to pixel grid
- That is, turn on the single nearest pixel in each column
- Note that 45<sup>°</sup> lines are now thinner

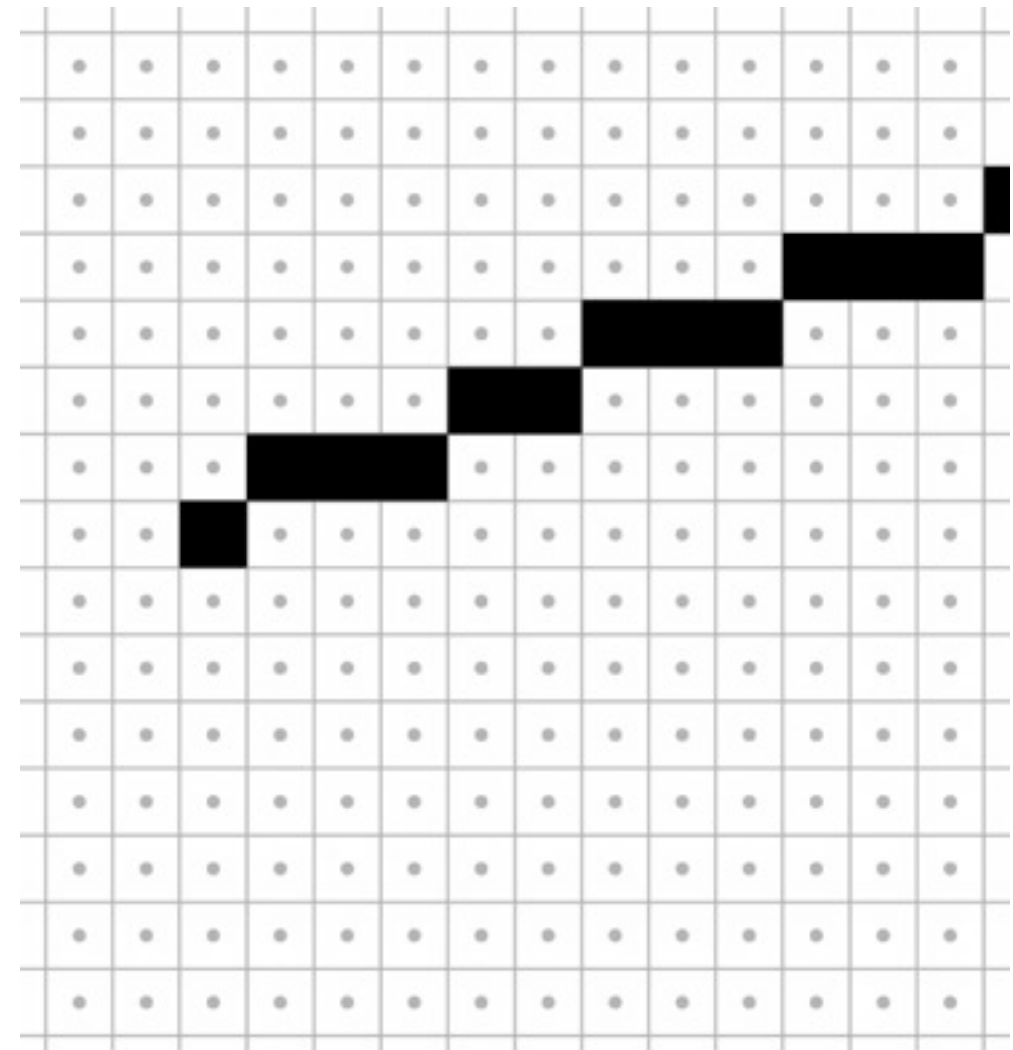

### Midpoint algorithm in action

# **Algorithms for drawing lines**

- line equation:  $y = b + m x$
- Simple algorithm: evaluate line equation per column
- W.l.o.g.  $x_0 < x_1$ ;  $0 \leq m \leq 1$

```
for x = \text{ceil}(x0) to floor(x1)y = b + m \cdot x
```
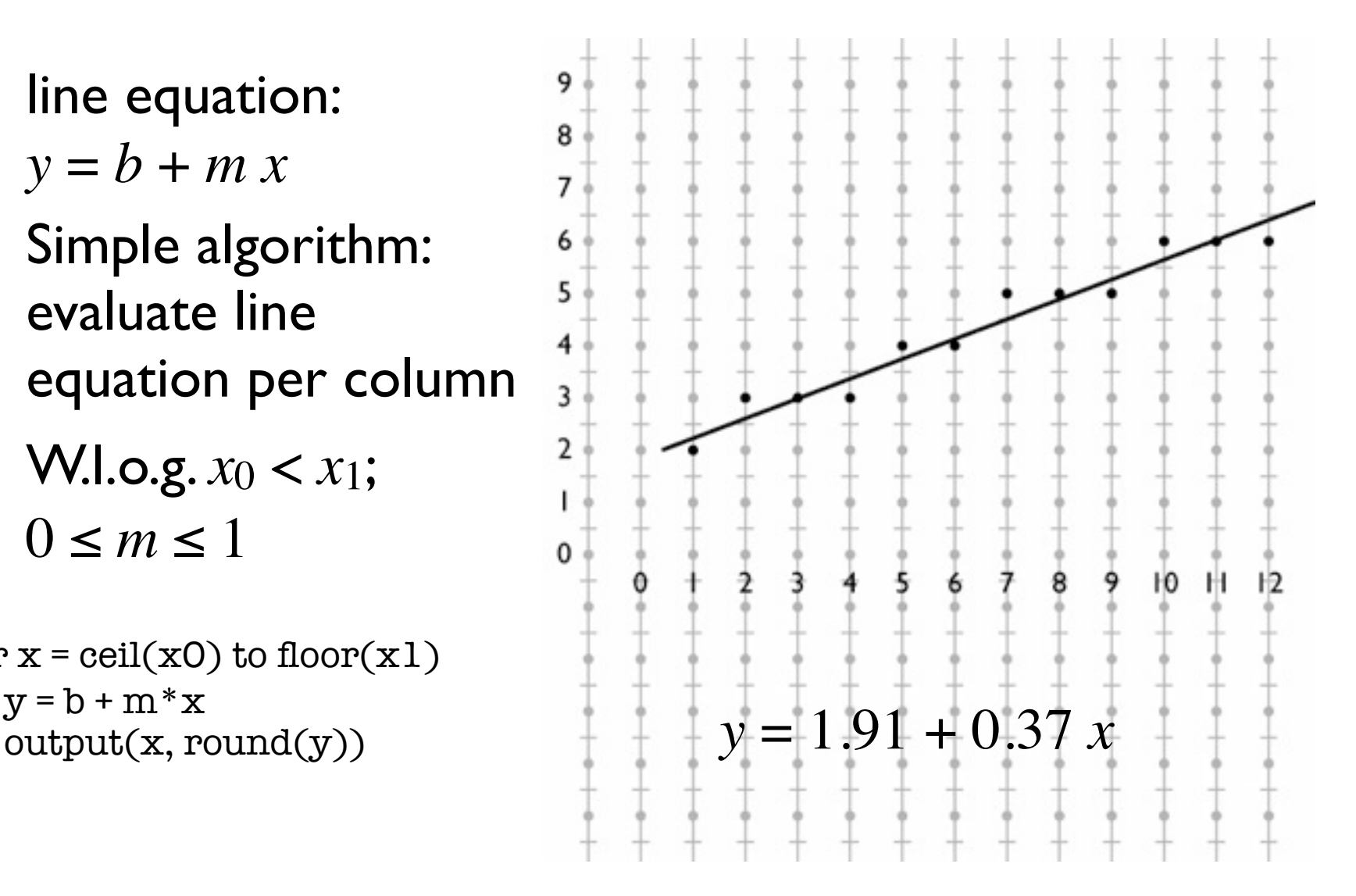

# **Optimizing line drawing**

- Multiplying and rounding is slow
- At each pixel the only options are E and NE
- $d = m(x + 1) + b y$
- $d > 0.5$  decides between E and NE

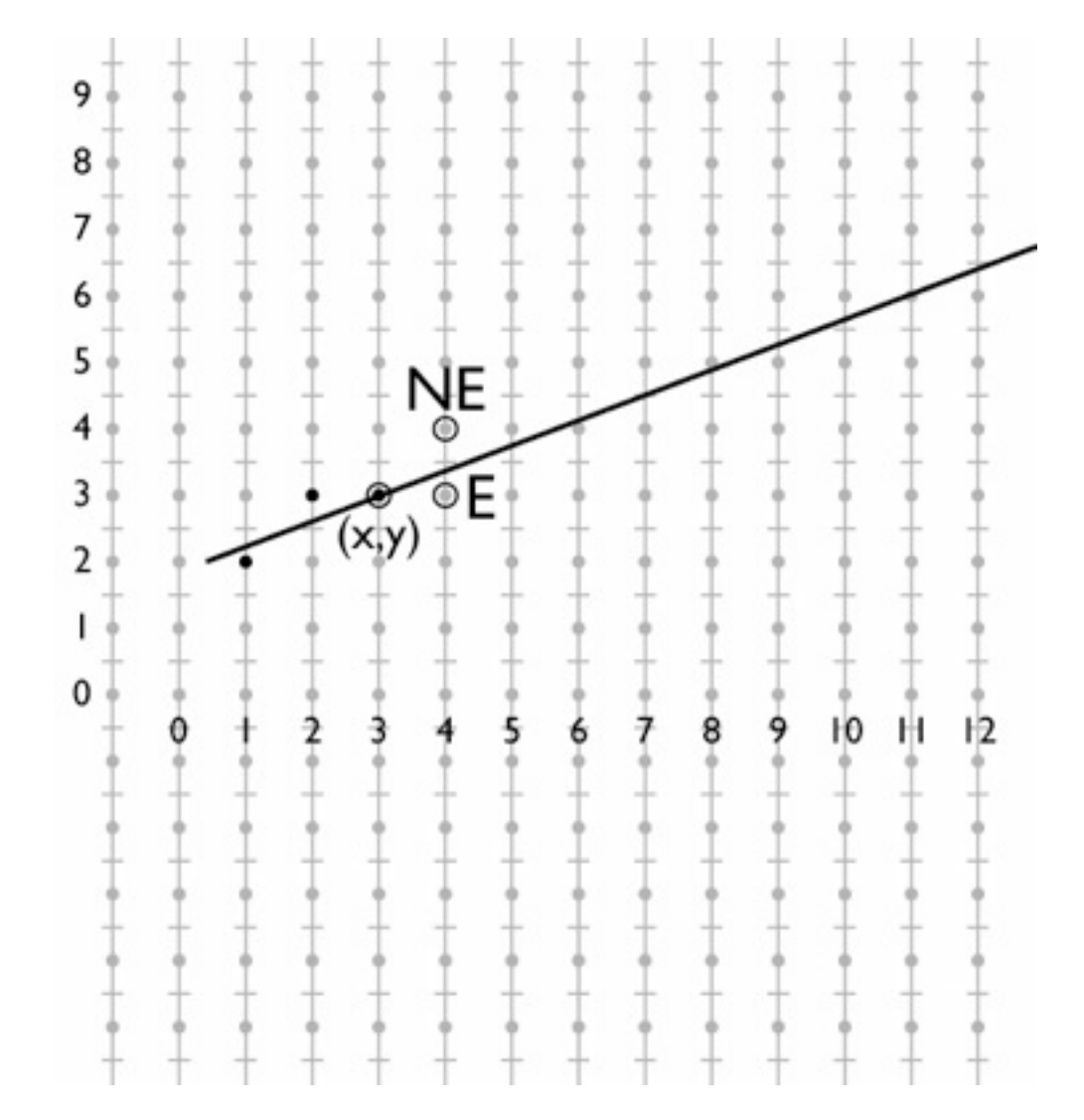

### **Optimizing line drawing**

- $d = m(x + 1) + b y$
- Only need to update d for integer steps in x and y
- Do that with addition
- Known as "DDA" (digital differential analyzer)

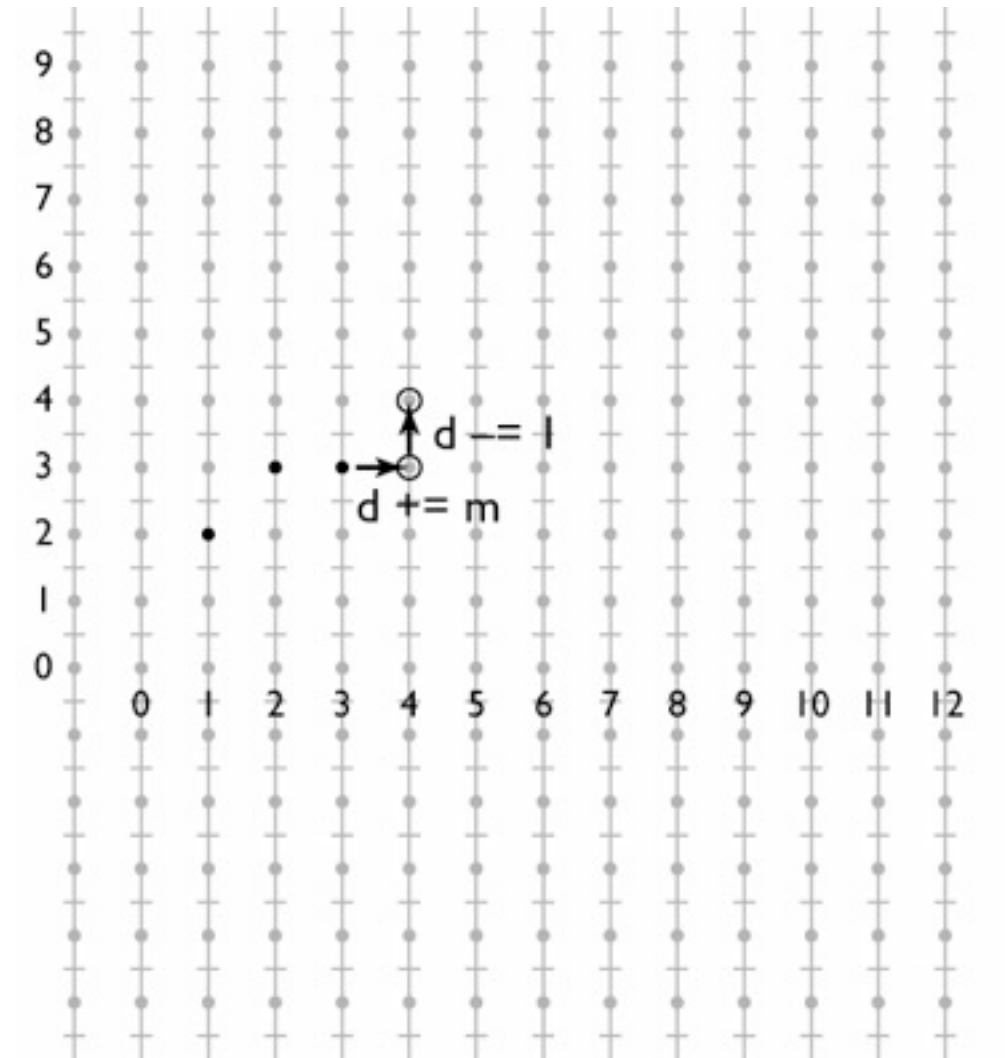

### **Midpoint line algorithm**

```
x = \text{ceil}(x0)y = round(m*x + b)d = m*(x + 1) + b - ywhile x < floor(x1)if d > 0.5y == 1d = 1x == 1d == moutput(x, y)
```
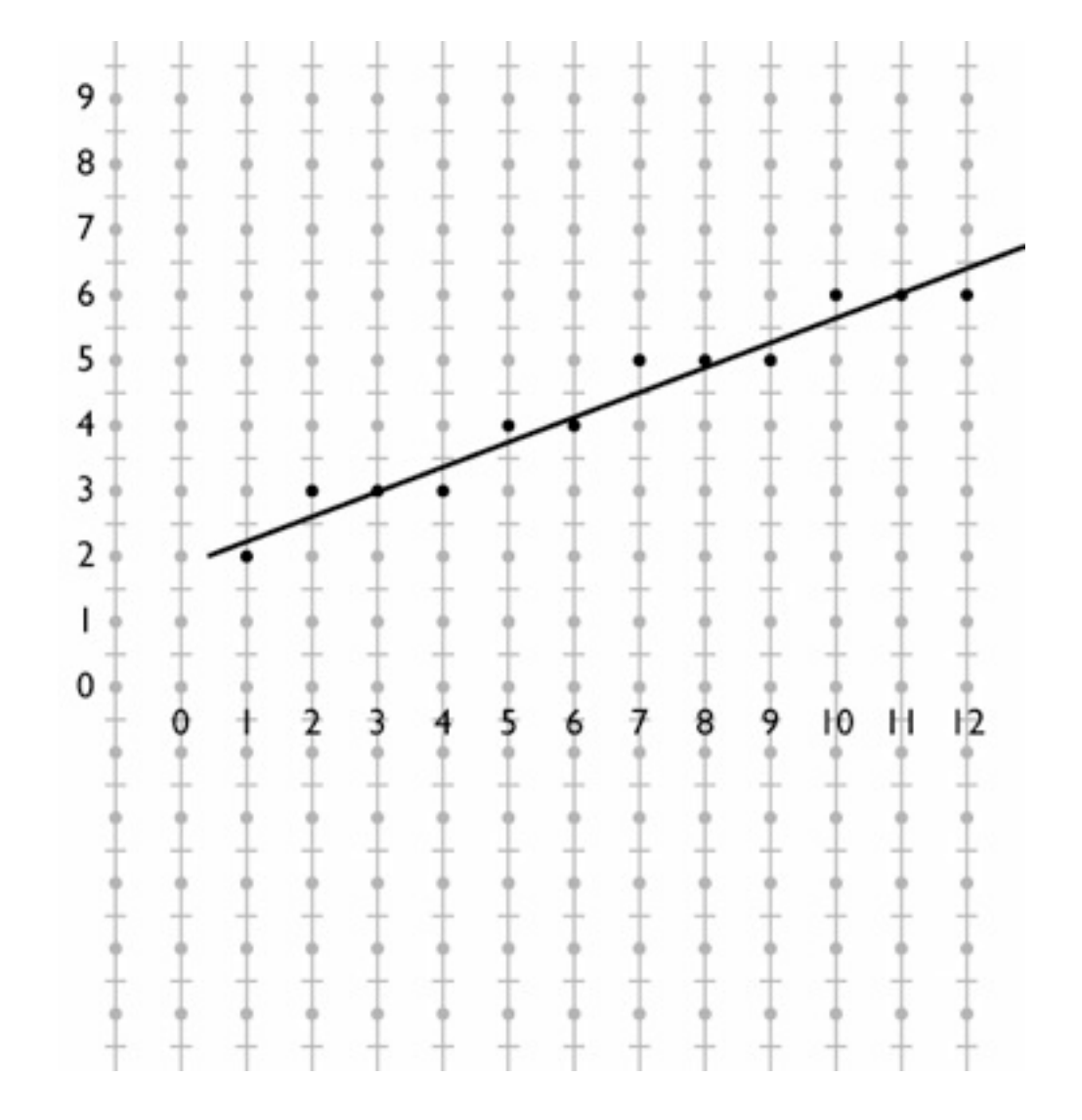

- We often attach attributes to vertices
	- e.g. computed diffuse color of a hair being drawn using lines
	- want color to vary smoothly along a chain of line segments
- Recall basic definition
	- $-$  **1D**:  $f(x) = (1 \alpha) y_0 + \alpha y_1$

$$
-
$$
 where  $\alpha = (x - x_0) / (x_1 - x_0)$ 

• In the 2D case of a line segment, alpha is just the fraction of the distance from  $(x_0, y_0)$  to  $(x_1, y_1)$ 

- Pixels are not exactly on the line
- Define 2D function by projection on line
	- this is linear in 2D
	- therefore can use DDA to interpolate

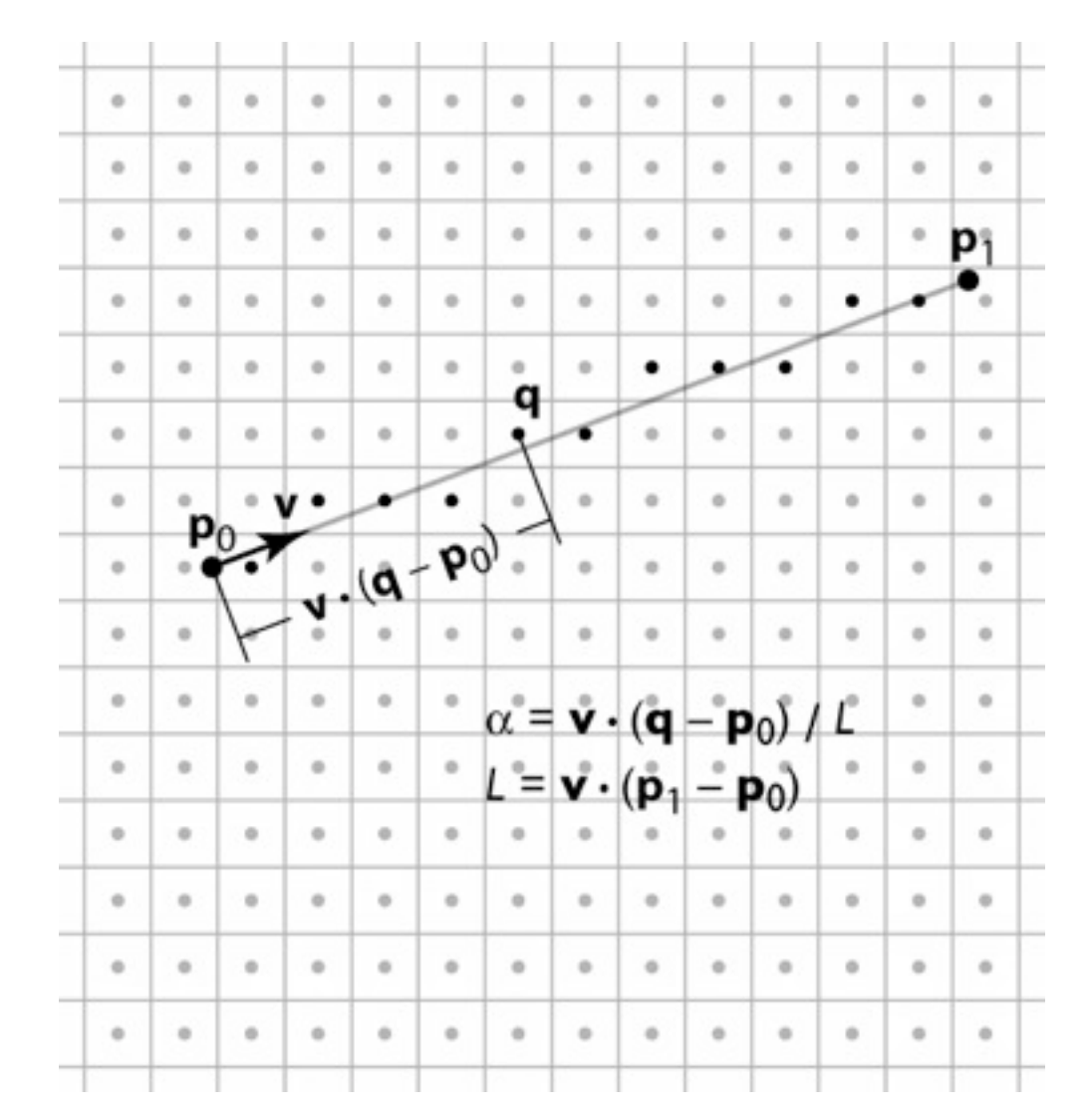

- Pixels are not exactly on the line
- Define 2D function by projection on line
	- this is linear in 2D
	- therefore can use DDA to interpolate

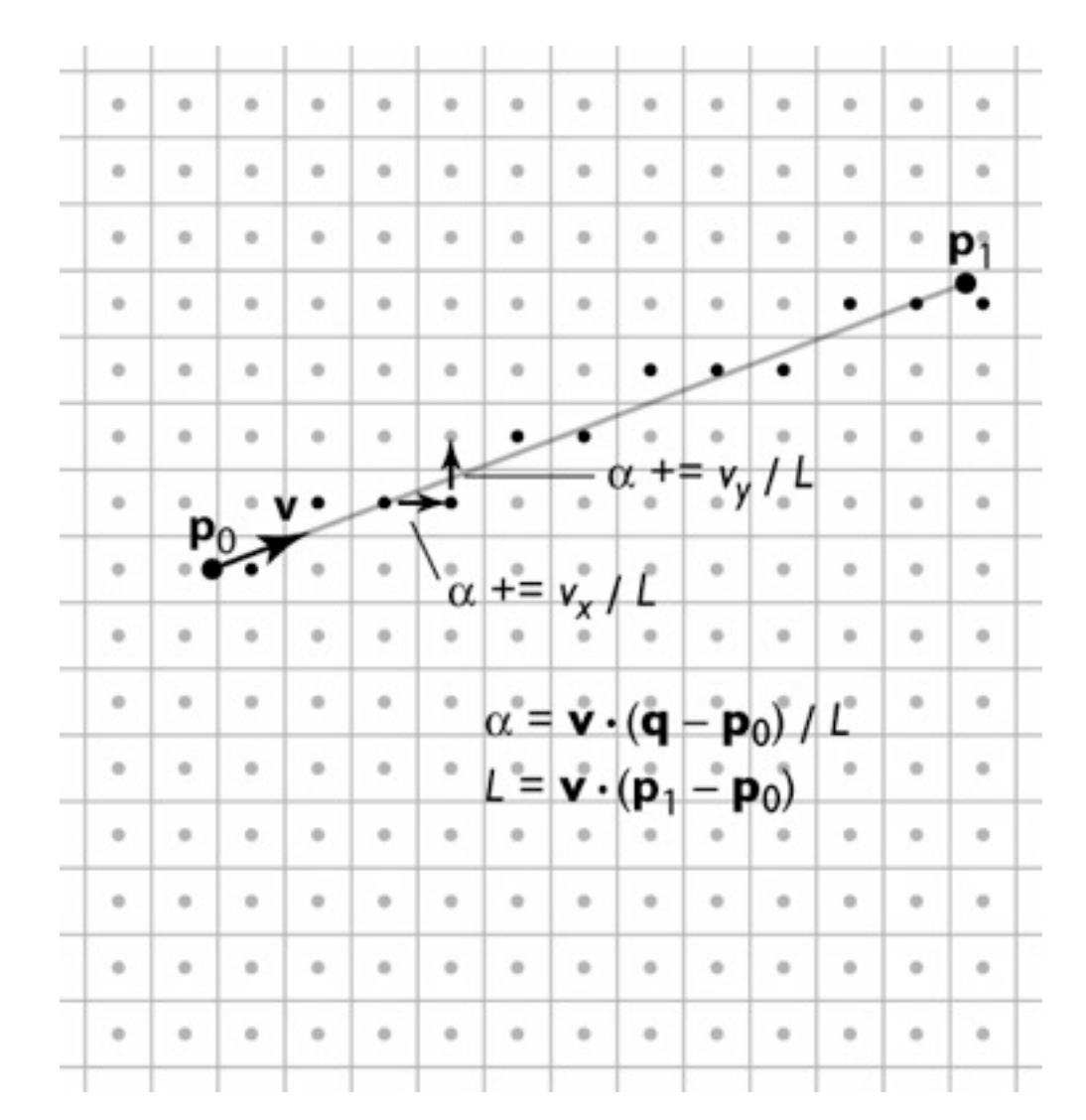

- Pixels are not exactly on the line
- Define 2D function by projection on line
	- this is linear in 2D
	- therefore can use DDA to interpolate

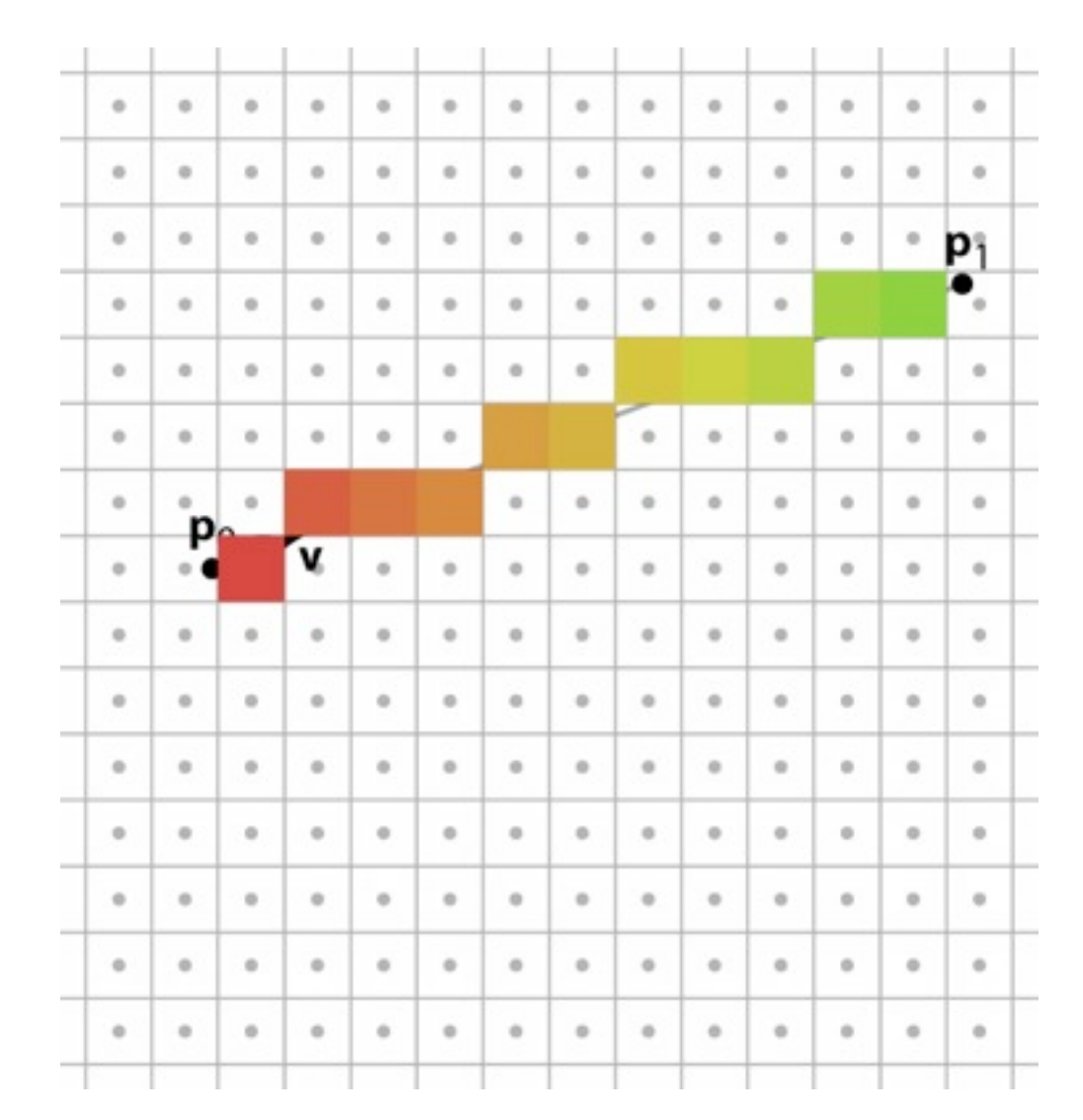

### **Alternate interpretation**

- We are updating *d* and *α* as we step from pixel to pixel – *d* tells us how far from the line we are *α* tells us how far along the line we are
- So *d* and *α* are coordinates in a coordinate system oriented to the line

### **Alternate interpretation**

- View loop as visiting all pixels the line passes through Interpolate *d* and *α* for each pixel
	- Only output frag. if pixel is in band
- This makes linear interpolation the primary operation

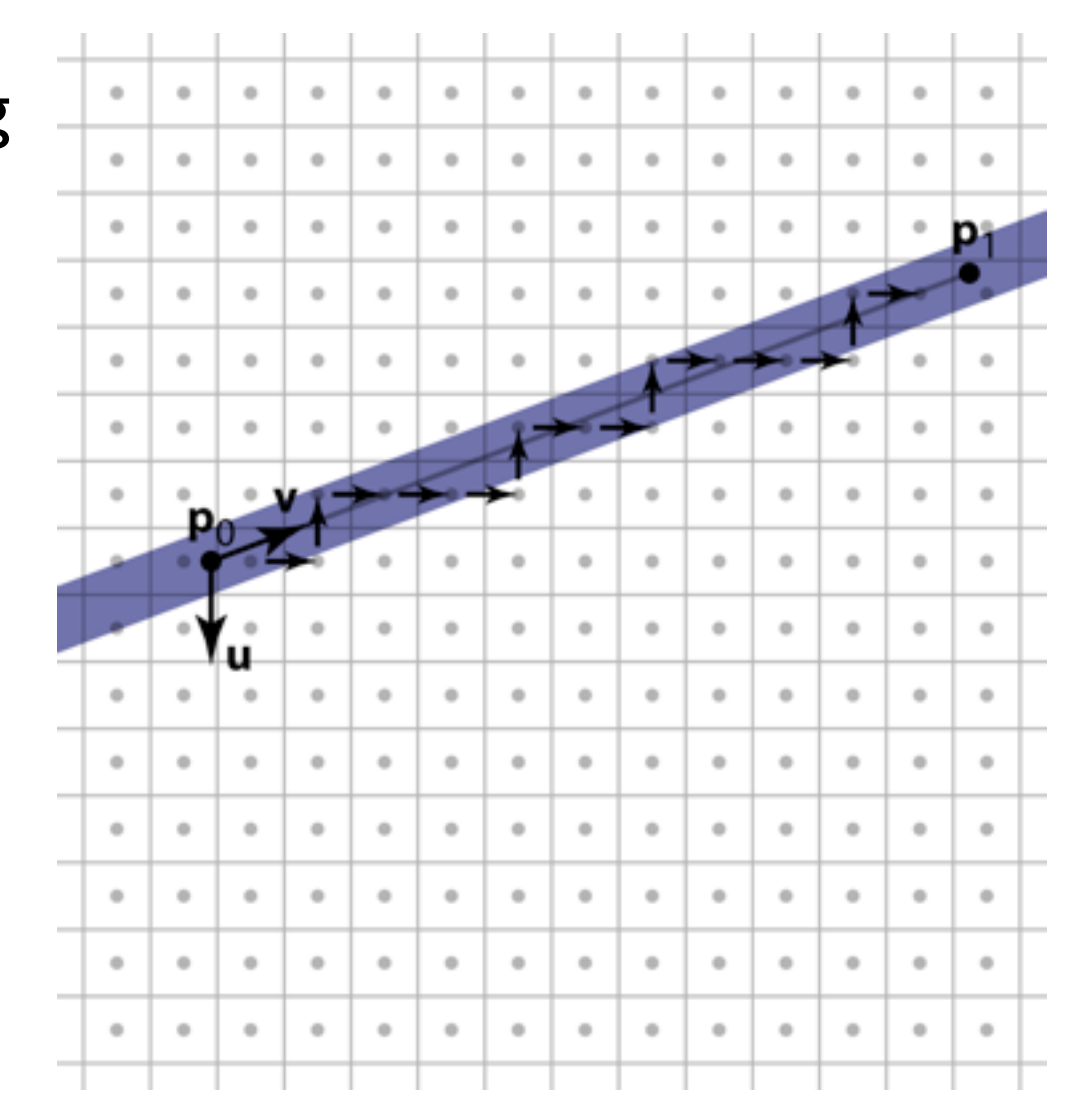

#### **Pixel-walk line rasterization**

```
x = \text{ceil}(x0)y = round(m*x + b)d = m * x + b - ywhile x < floor(x1)if d > 0.5y == 1; d == 1; else
     x == 1; d == m;
   if –0.5 < d ≤ 0.5
     output(x, y)
```
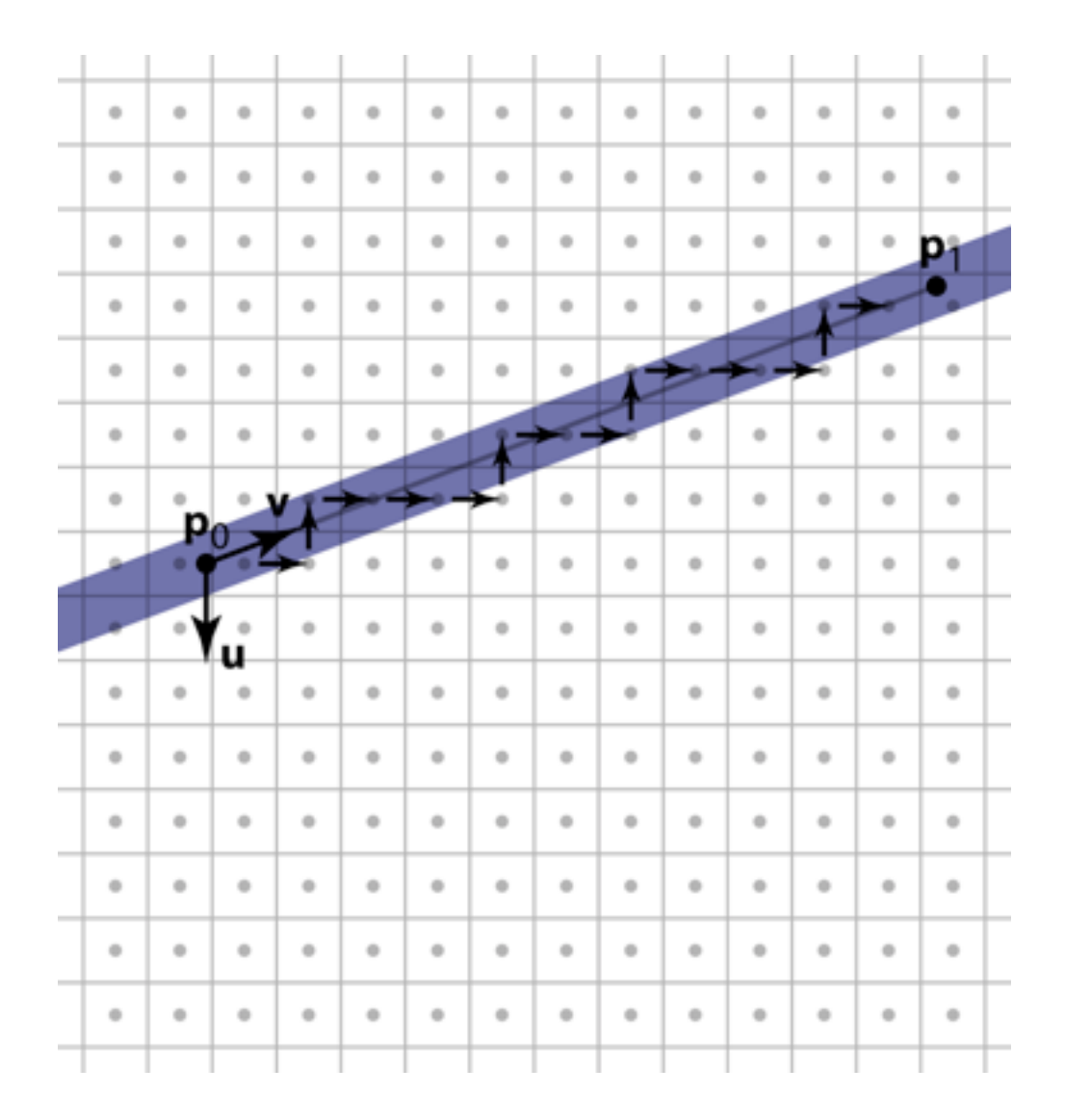

- The most common case in most applications
	- with good antialiasing can be the only case
	- some systems render a line as two skinny triangles
- Triangle represented by three vertices
- Simple way to think of algorithm follows the pixel-walk interpretation of line rasterization
	- walk from pixel to pixel over (at least) the polygon's area
	- evaluate linear functions as you go
	- use those functions to decide which pixels are inside

- Input:
	- three 2D points (the triangle's vertices in pixel space)
		- $(x_0, y_0)$ ;  $(x_1, y_1)$ ;  $(x_2, y_2)$
	- parameter values at each vertex
		- $q_{00}, \ldots, q_{0n}; q_{10}, \ldots, q_{1n}; q_{20}, \ldots, q_{2n}$
- Output: a list of fragments, each with
	- the integer pixel coordinates (*x*, *y*)
	- $-$  interpolated parameter values  $q_0, ..., q_n$

- Summary
	- evaluation of linear functions on pixel grid
	- 2 functions defined by parameter values at vertices
	- 3 using extra parameters to determine fragment set

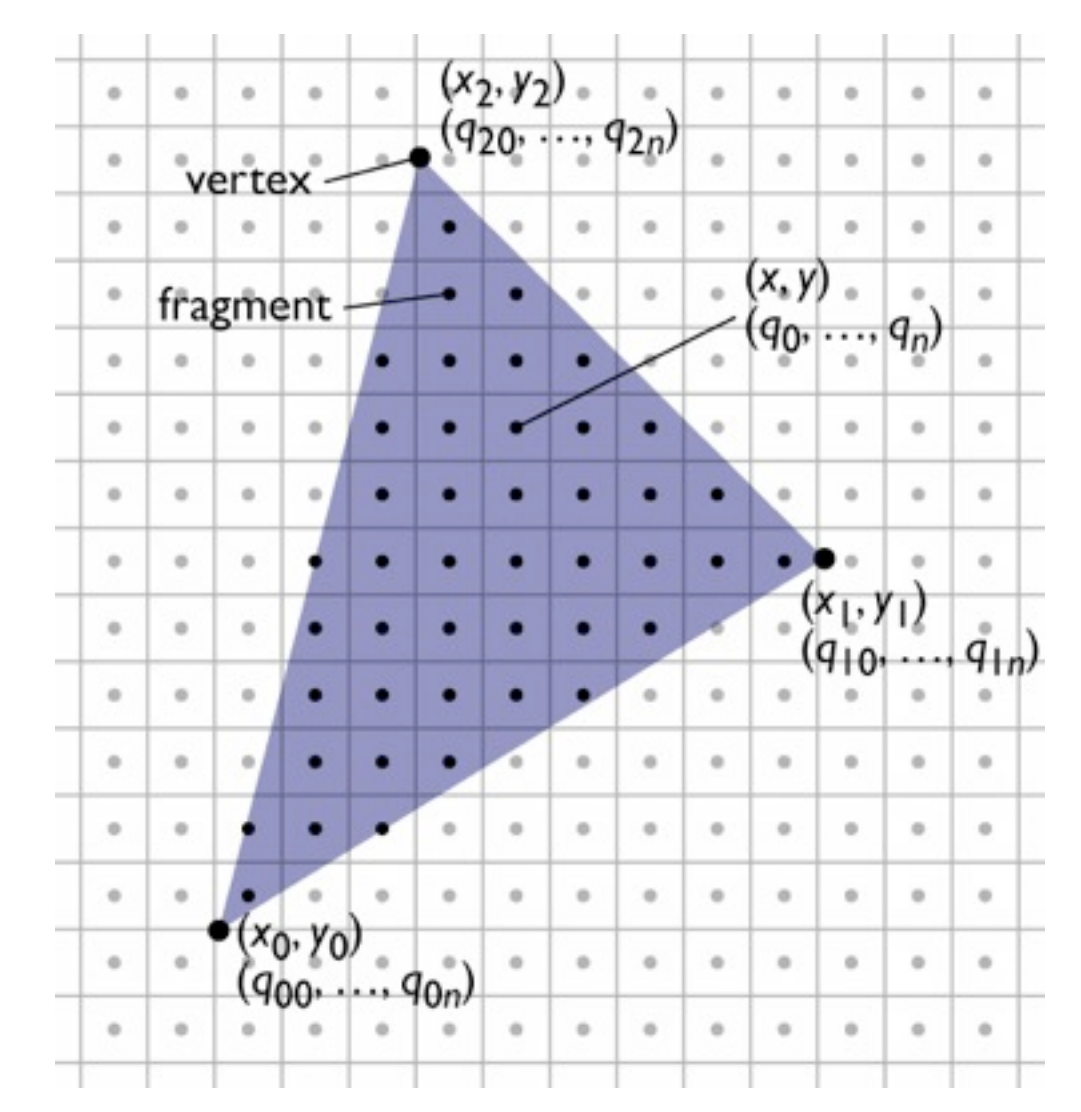

#### **Incremental linear evaluation**

- A linear (affine, really) function on the plane is:  $q(x, y) = c_x x + c_y y + c_k$
- Linear functions are efficient to evaluate on a grid:

$$
q(x + 1, y) = c_x(x + 1) + c_y y + c_k = q(x, y) + c_x
$$
  

$$
q(x, y + 1) = c_x x + c_y (y + 1) + c_k = q(x, y) + c_y
$$

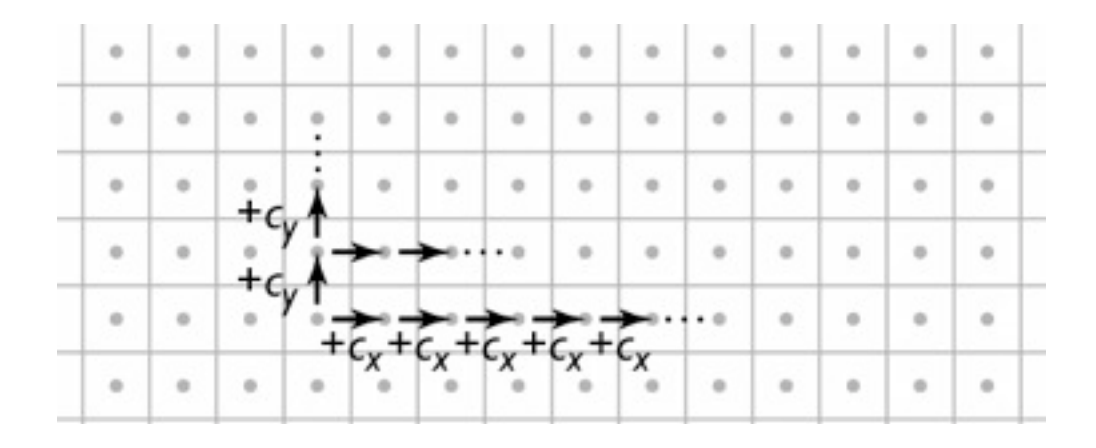

#### **Incremental linear evaluation**

 $\lim$ Eval $(xm, xM, ym, yM, cx, cy, ck)$  {

```
 // setup
qRow = cx * xm + cy * ym + ck;
```

```
 // traversal
 for y = ym to yM {
    qPix = qRow;for x = xm to xM {
       output(x, y, qPix);
      qPix \leftarrow cx; }
    qRow == cy; }
```
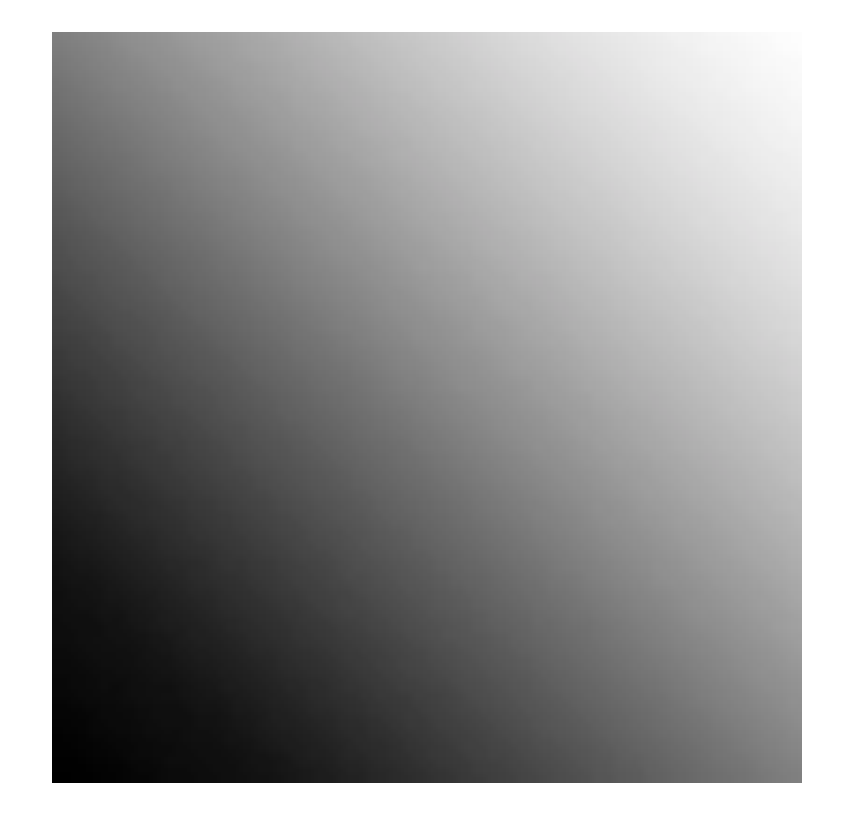

$$
c_x = .005; c_y = .005; c_k = 0
$$
  
(image size 100x100)

- Summary
	- evaluation of linear functions on pixel grid
	- 2 functions defined by parameter values at vertices
	- 3 using extra parameters to determine fragment set

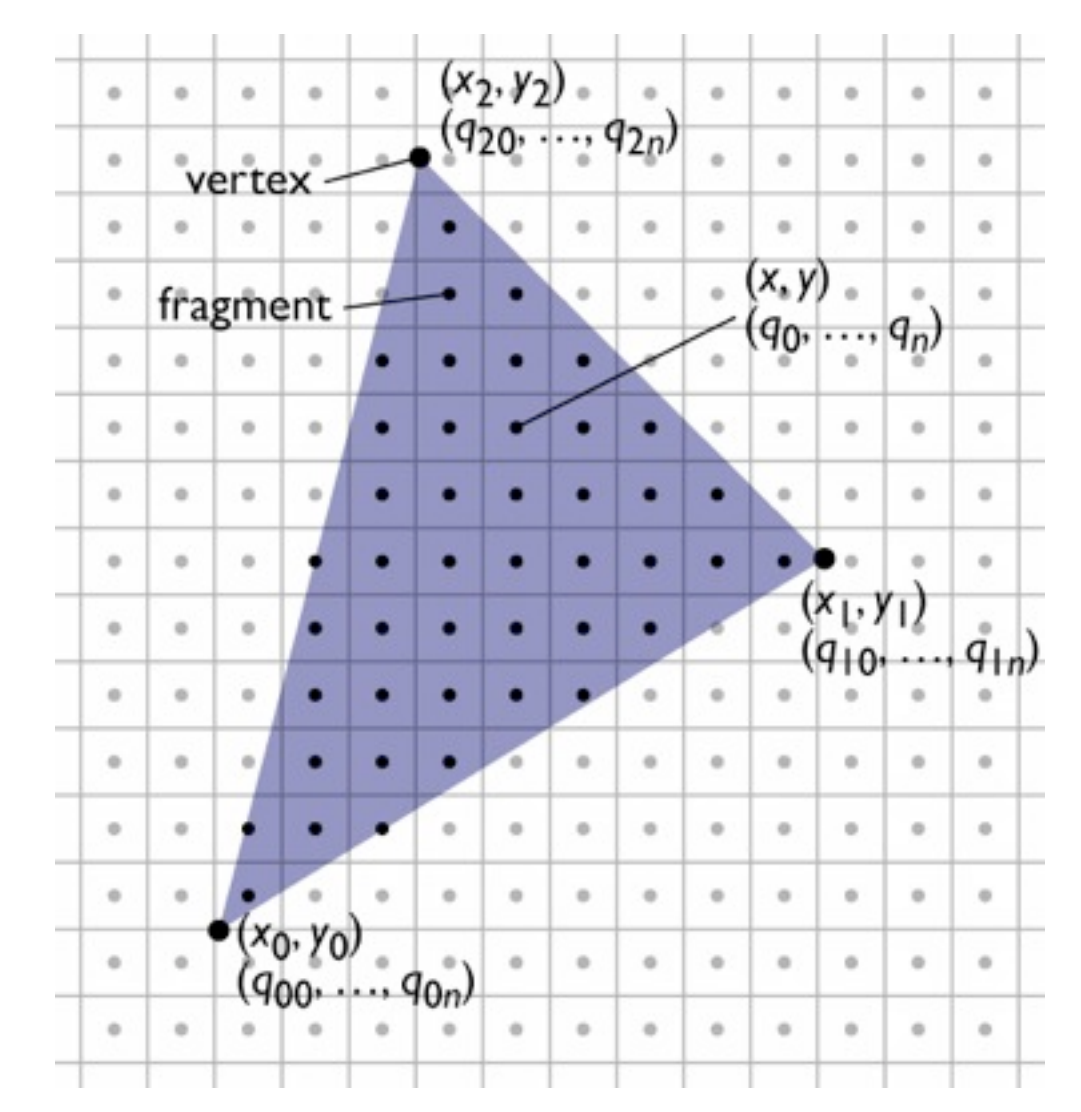

#### **Defining parameter functions**

- To interpolate parameters across a triangle we need to find the  $c_x$ ,  $c_y$ , and  $c_k$  that define the (unique) linear function that matches the given values at all 3 vertices
	- this is 3 constraints on 3 unknown coefficients:
		- (each states that the function  $c_x x_0 + c_y y_0 + c_k = q_0$ agrees with the given value  $c_x x_1 + c_y y_1 + c_k = q_1$ at one vertex)  $c_x x_2 + c_y y_2 + c_k = q_2$
	- leading to a 3x3 matrix equation for the coefficients:

$$
\begin{bmatrix} x_0 & y_0 & 1 \\ x_1 & y_1 & 1 \\ x_2 & y_2 & 1 \end{bmatrix} \begin{bmatrix} c_x \\ c_y \\ c_k \end{bmatrix} = \begin{bmatrix} q_0 \\ q_1 \\ q_2 \end{bmatrix}
$$

(singular iff triangle is degenerate)

#### **Defining parameter functions**

• More efficient version: shift origin to  $(x_0, y_0)$ 

$$
q(x, y) = c_x(x - x_0) + c_y(y - y_0) + q_0
$$
  

$$
q(x_1, y_1) = c_x(x_1 - x_0) + c_y(y_1 - y_0) + q_0 = q_1
$$
  

$$
q(x_2, y_2) = c_x(x_2 - x_0) + c_y(y_2 - y_0) + q_0 = q_2
$$

– now this is a 2x2 linear system (since  $q_0$  falls out):

$$
\begin{bmatrix}\n(x_1 - x_0) & (y_1 - y_0) \\
(x_2 - x_0) & (y_2 - y_0)\n\end{bmatrix}\n\begin{bmatrix}\nc_x \\
c_y\n\end{bmatrix} =\n\begin{bmatrix}\nq_1 - q_0 \\
q_2 - q_0\n\end{bmatrix}
$$

– solve using Cramer's rule (see Shirley):

$$
c_x = (\Delta q_1 \Delta y_2 - \Delta q_2 \Delta y_1)/(\Delta x_1 \Delta y_2 - \Delta x_2 \Delta y_1)
$$
  

$$
c_y = (\Delta q_2 \Delta x_1 - \Delta q_1 \Delta x_2)/(\Delta x_1 \Delta y_2 - \Delta x_2 \Delta y_1)
$$

Cornell CS4620 Fall 2014 • Lecture 13

### **Defining parameter functions**

```
linInterp(xm, xM, ym, yM, x0, y0, q0,x1, y1, q1, x2, y2, q2) {
```
 // setup det =  $(x1-x0)*(y2-y0) - (x2-x0)*(y1-y0);$  $cx = ((q1-q0)*(y2-y0) - (q2-q0)*(y1-y0)) / det;$ cy =  $((q2-q0)*(x1-x0) - (q1-q0)*(x2-x0)) / det;$ qRow =  $cx*(xm-x0) + cy*(ym-y0) + q0;$ 

```
 // traversal (same as before)
  for y = ym to yM {
    qPix = qRow;for x = xm to xM {
      output(x, y, qPix);qPix == cx; }
    qRow += cy; }
```
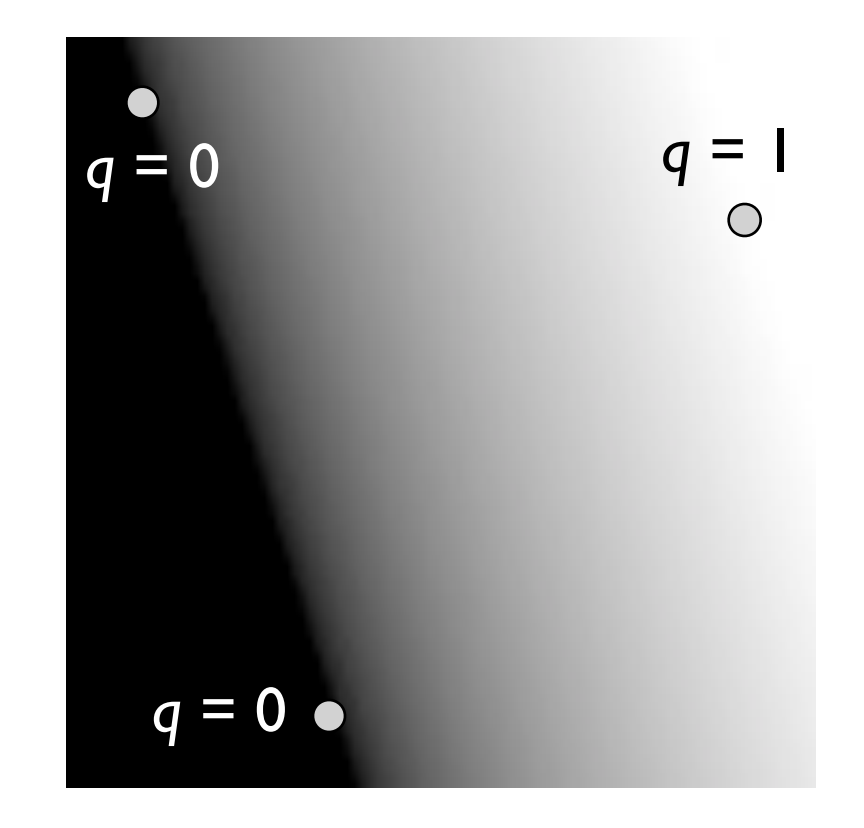

}

### **Interpolating several parameters**

```
linInterp(xm, xM, ym, yM, n, x0, y0, q0.
         x1, y1, q1[], x2, y2, q2[]) {
```

```
 // setup
for k = 0 to n-1// compute cx[k], cy[k], qRow[k]// from qO[k], qI[k], qZ[k]
```

```
 // traversal
  for y = ym to yM {
    for k = 1 to n, qPix[k] = qRow[k];
    for x = xm to xM {
       output(x, y, qFix);for k = 1 to n, qPix[k] += cx[k];
 }
    for k = 1 to n, qRow[k] += cy[k];
 }
```
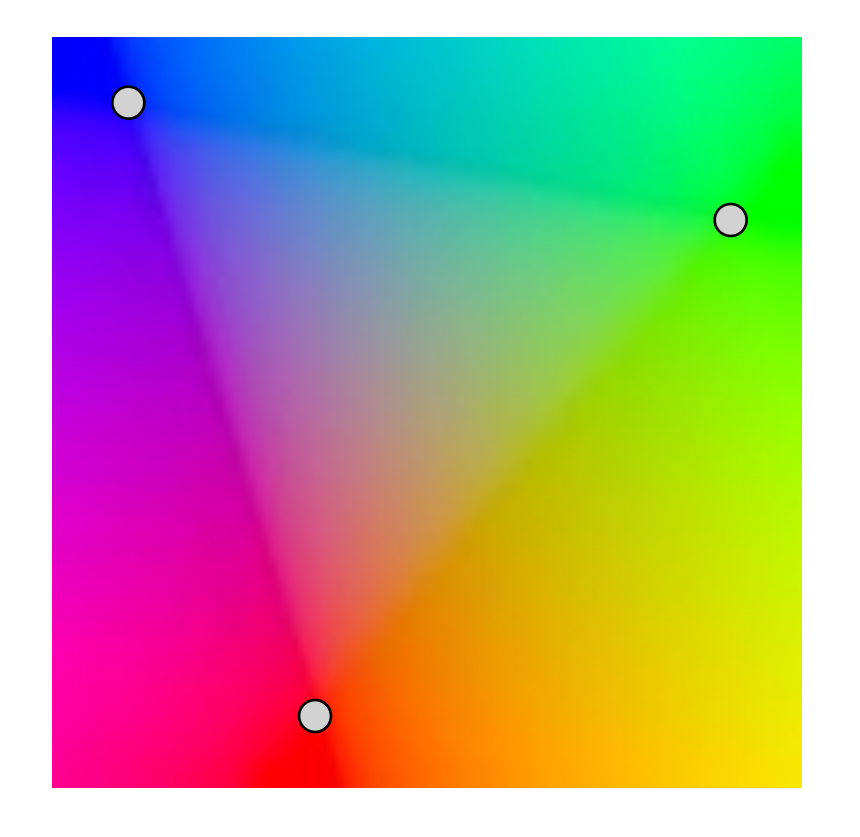

}

- Summary
	- evaluation of linear functions on pixel grid
	- 2 functions defined by parameter values at vertices
	- 3 using extra parameters to determine fragment set

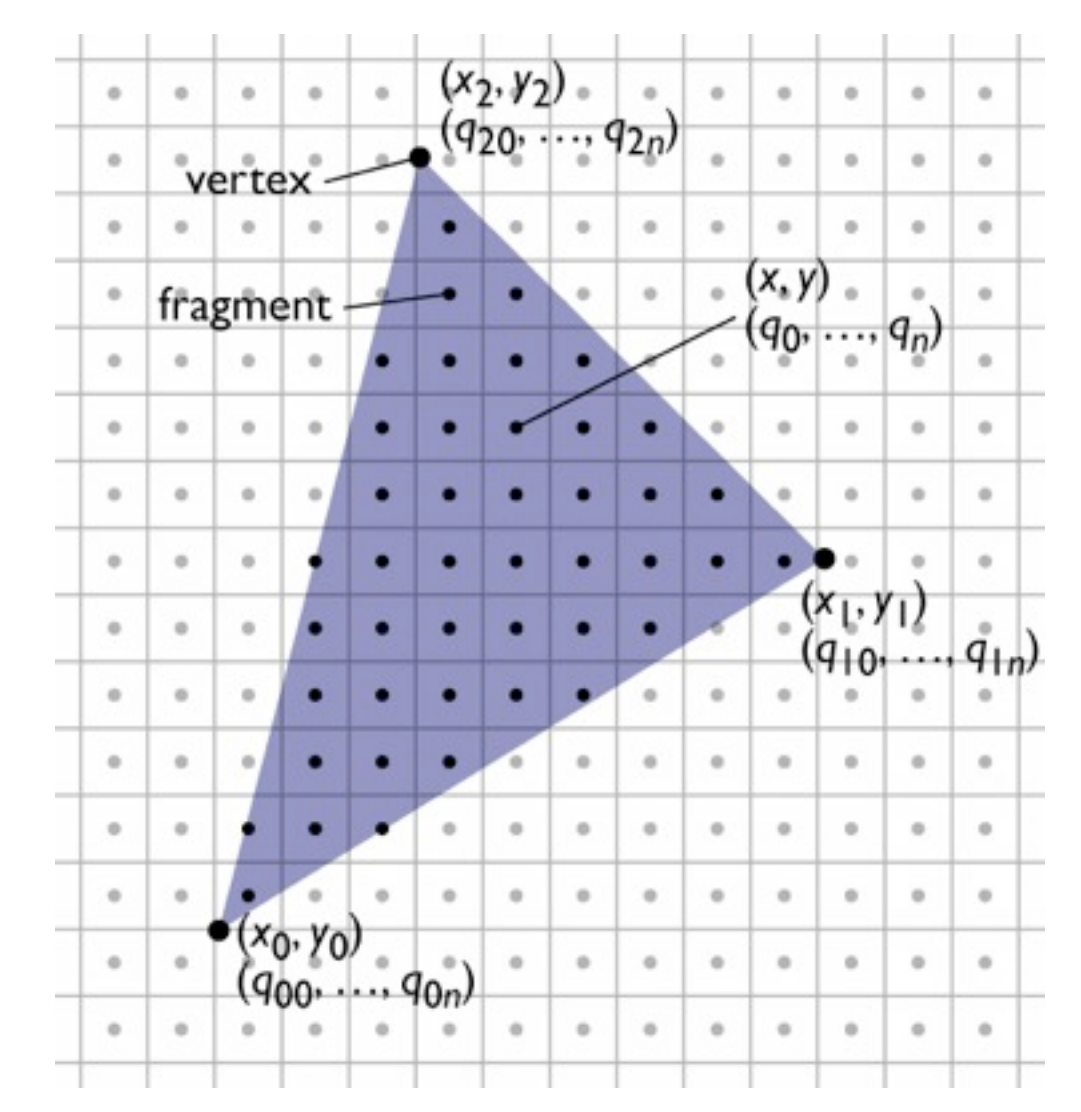

# **Clipping to the triangle**

- Interpolate three barycentric coordinates across the plane
	- recall each barycentric coord is 1 at one vert. and 0 at the other two
- Output fragments only when all three are  $> 0$ .

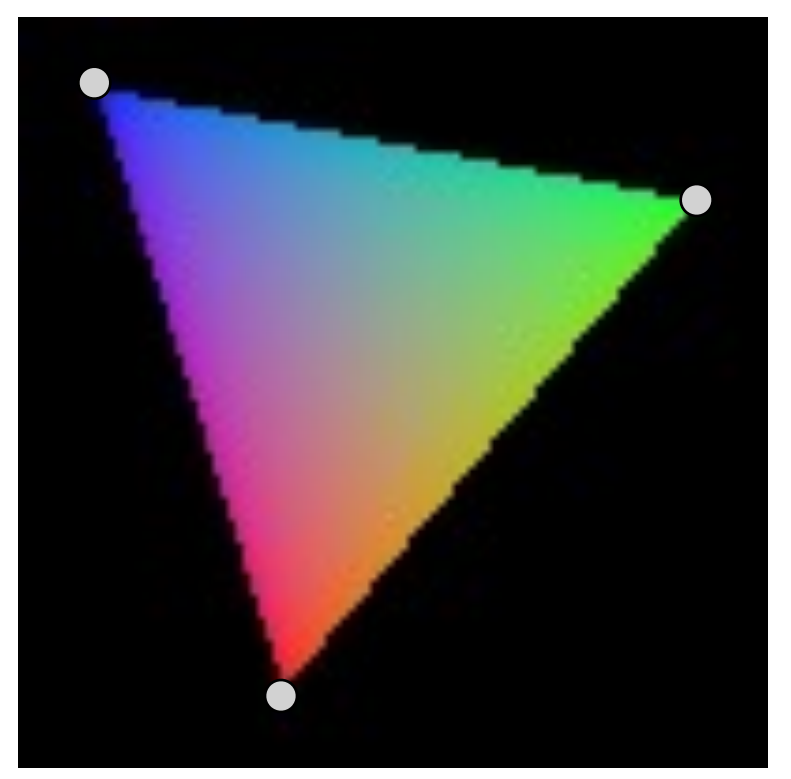

### **Pixel-walk (Pineda) rasterization**

- Conservatively visit a superset of the pixels you want
- Interpolate linear functions
- Use those functions to determine when to emit a fragment

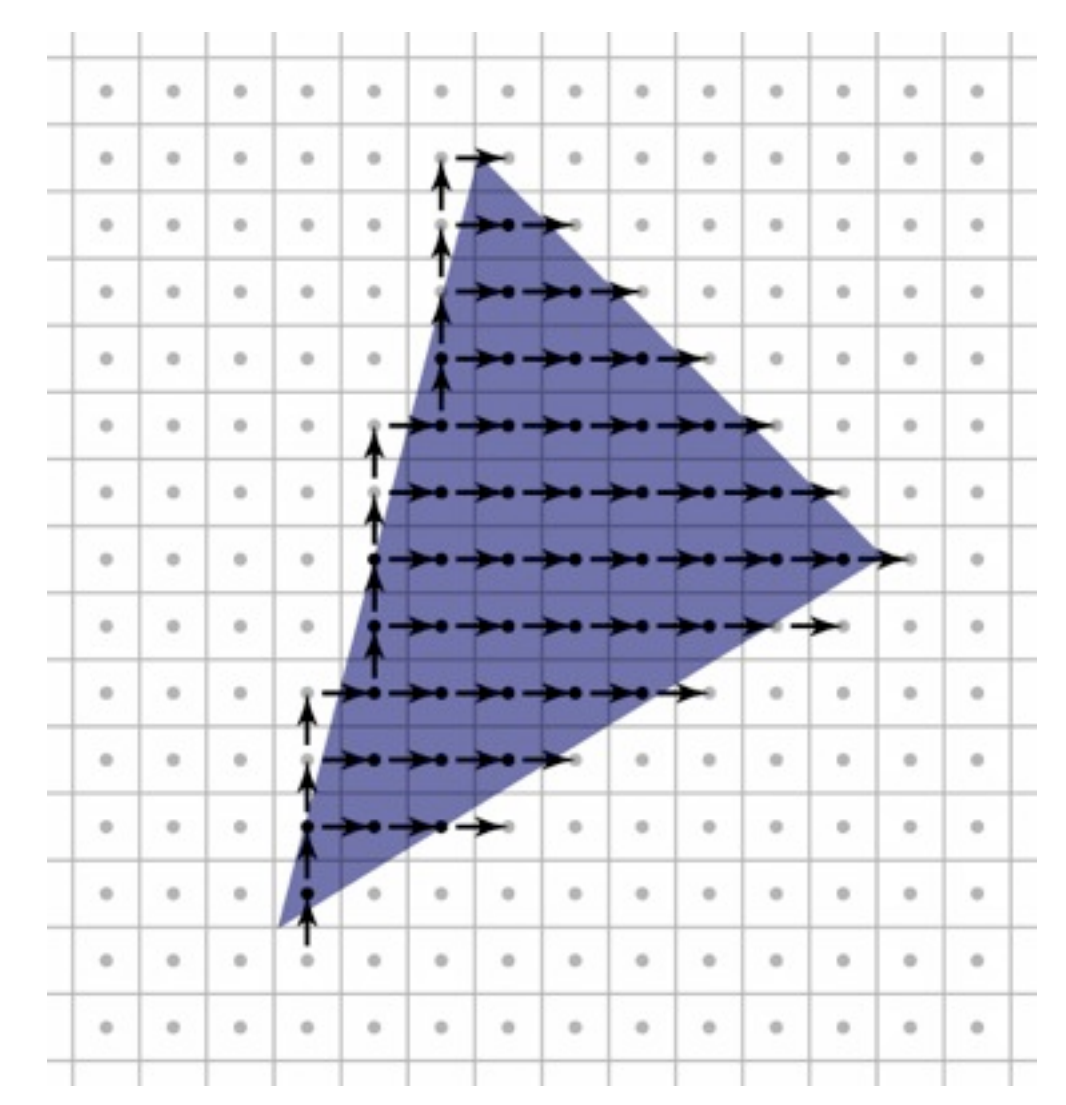

- Exercise caution with rounding and arbitrary decisions
	- need to visit these pixels once
	- but it's important not to visit them twice!

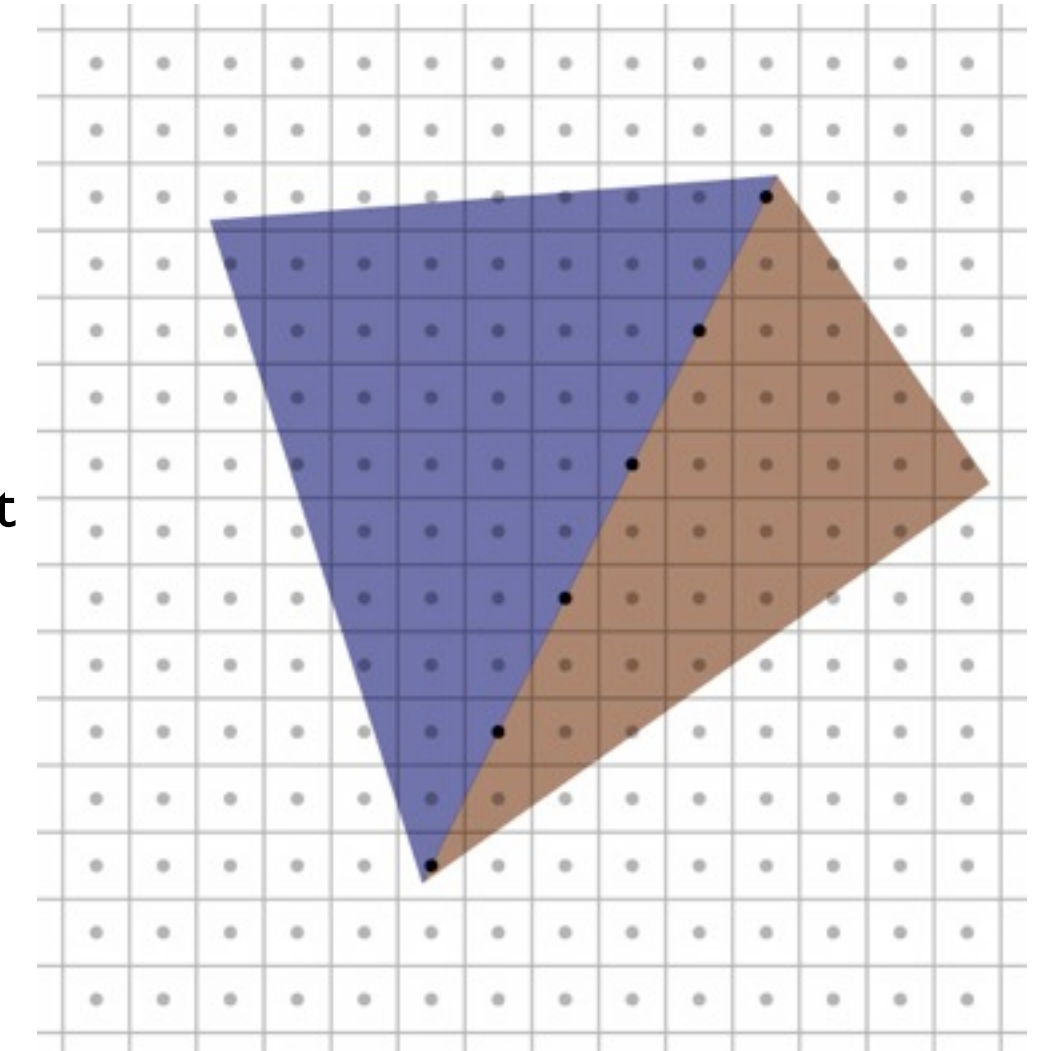

# **Clipping**

- Rasterizer tends to assume triangles are on screen
	- particularly problematic to have triangles crossing the plane  $z = 0$
- After projection, before perspective divide
	- clip against the planes  $x, y, z = 1, -1$  (6 planes)
	- primitive operation: clip triangle against axis-aligned plane

# **Clipping a triangle against a plane**

- 4 cases, based on sidedness of vertices
	- all in (keep)
	- all out (discard)
	- one in, two out (one clipped triangle)
	- two in, one out (two clipped triangles)

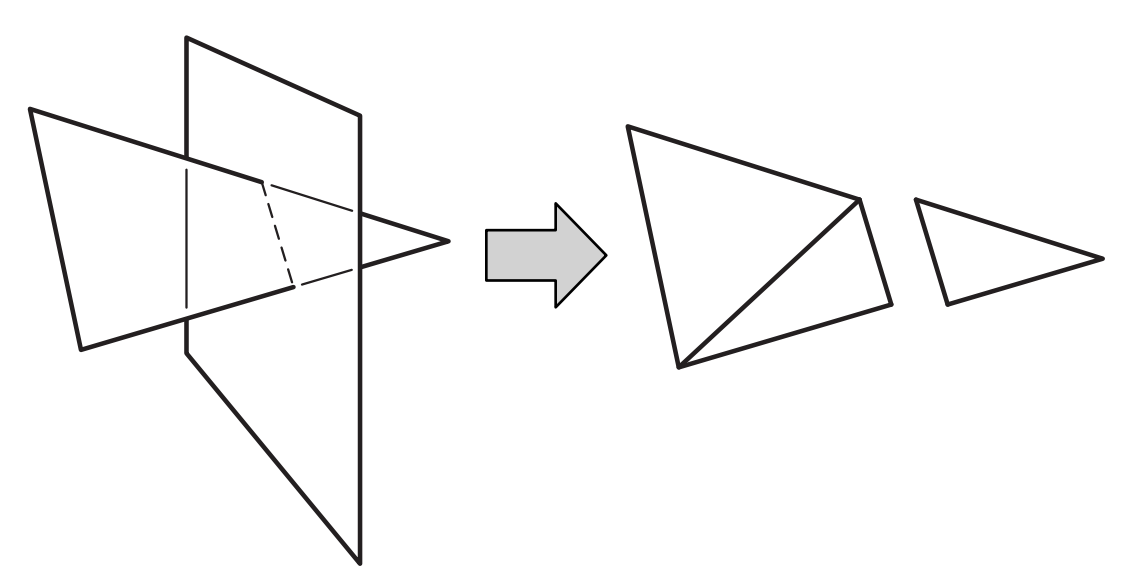